## La rivière : un enjeu de la préservation de l'environnement

Collège Victor Hugo. Lavelanet Elèves de l'atelier E3D

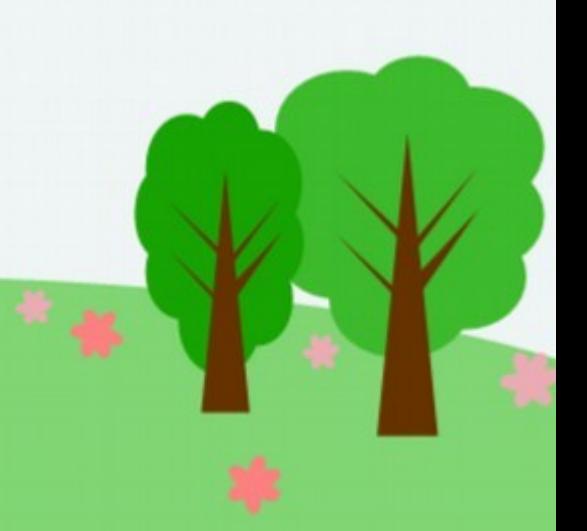

# Sommaire

## **I. Le Projet pêche au collège :**

- A) Les conditions de vie des poissons dans une rivière naturelle
- B) Mise en place d'un aquarium pour la pisciculture
- C) Maintien des conditions optimales : quelles erreurs éviter ?

## **II. Les activités en extérieur :**

- A) La microfaune de rivières : présentation, observation,
- identification
- B) Pêcher de façon responsable
- C) La vie au bord des ruisseaux : des espèces en danger ?

**Remerciements** 

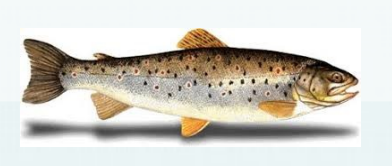

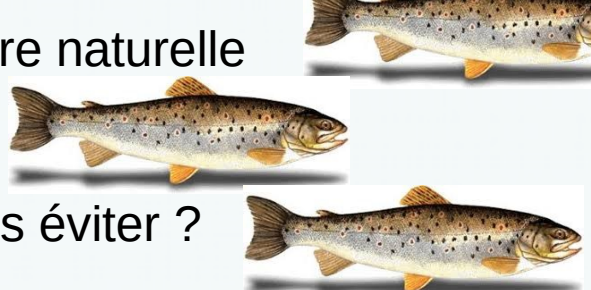

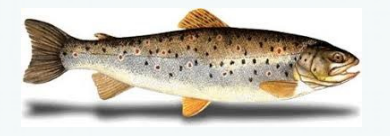

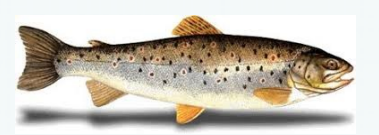

## **I. Le Projet pêche au collège :**

## A) Les conditions de vie des poissons dans une rivière naturelle

Pourquoi une telle répartition ?

### √Tableau récapitulatif des différentes zones

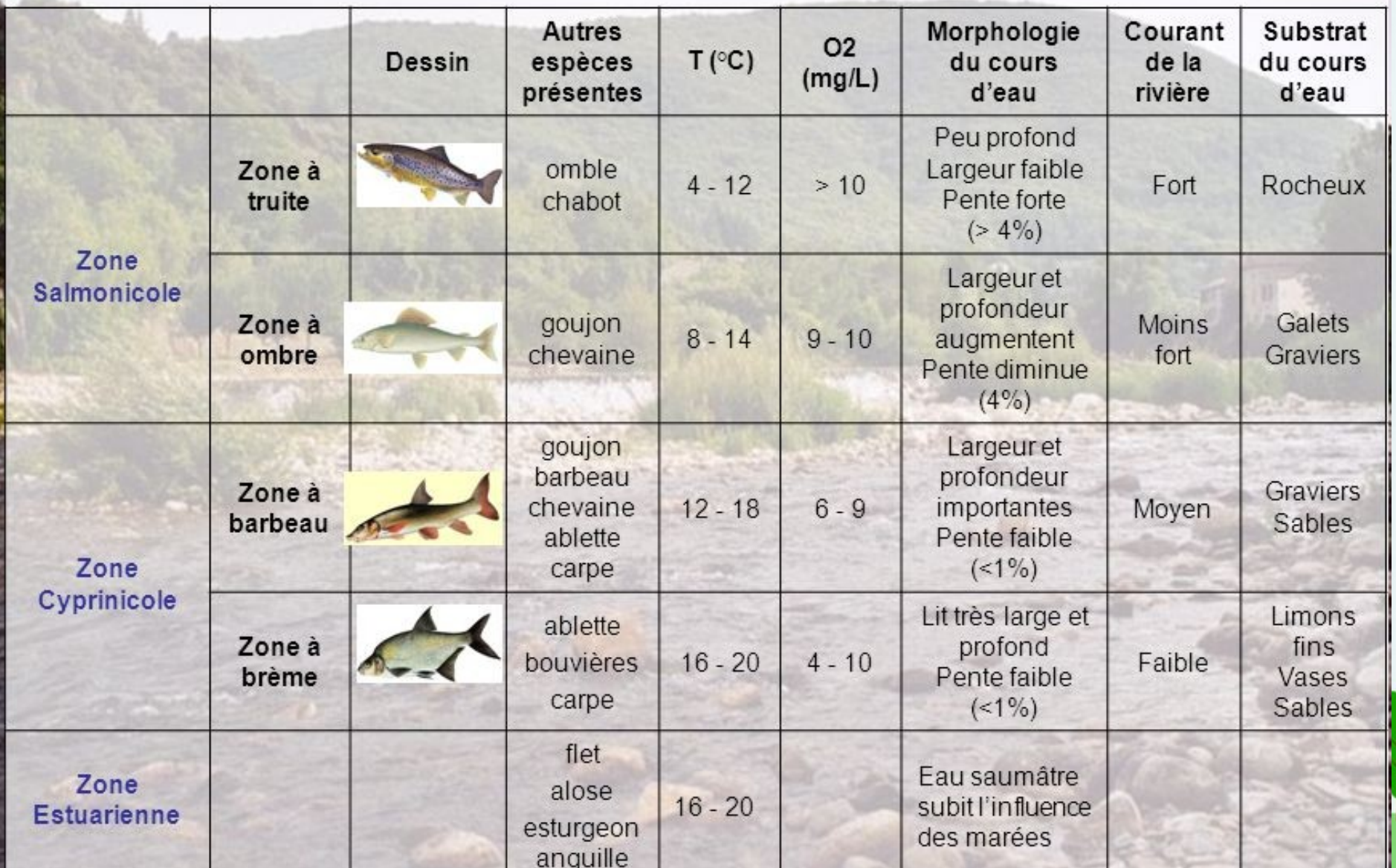

3

## B) Mise en place d'un aquarium pour la pisciculture

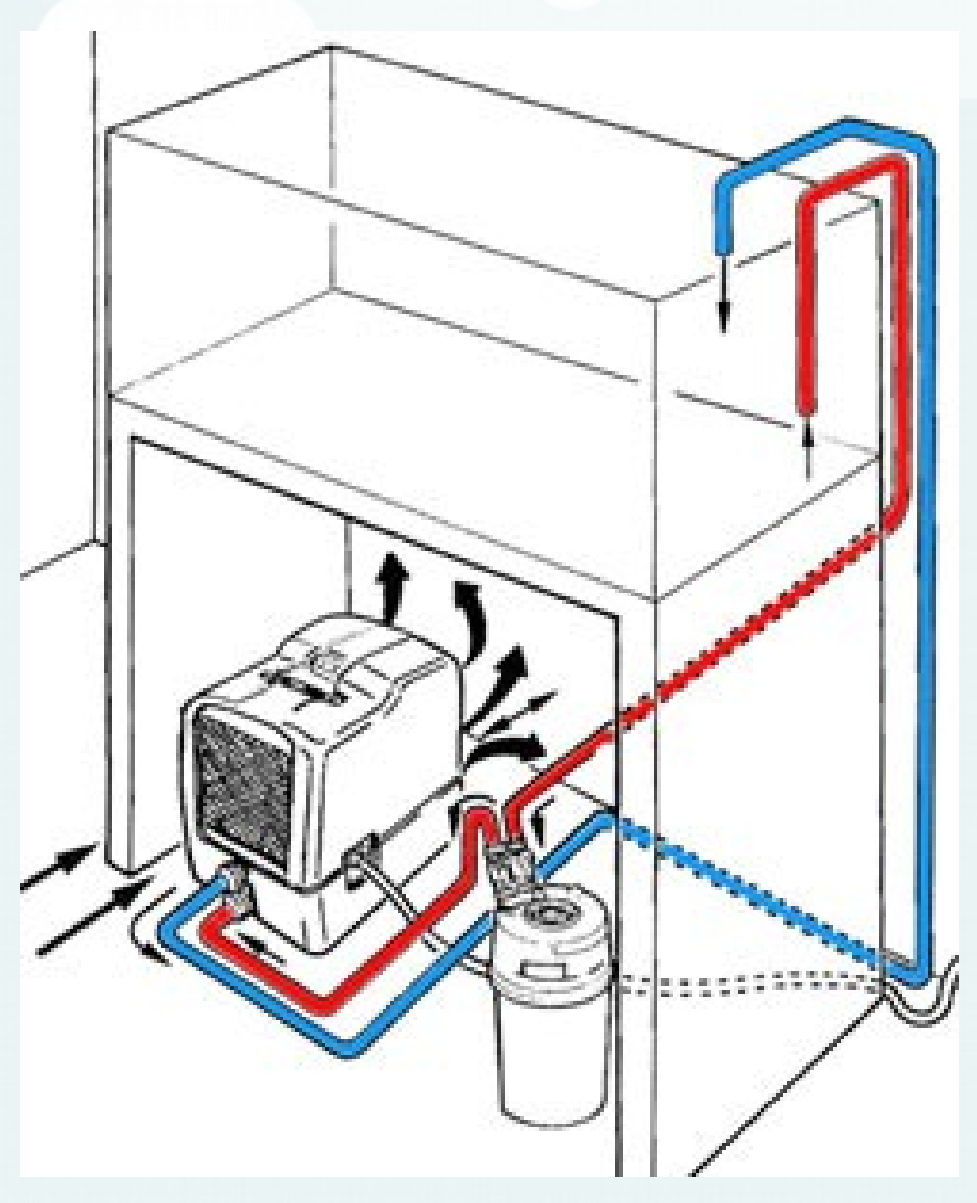

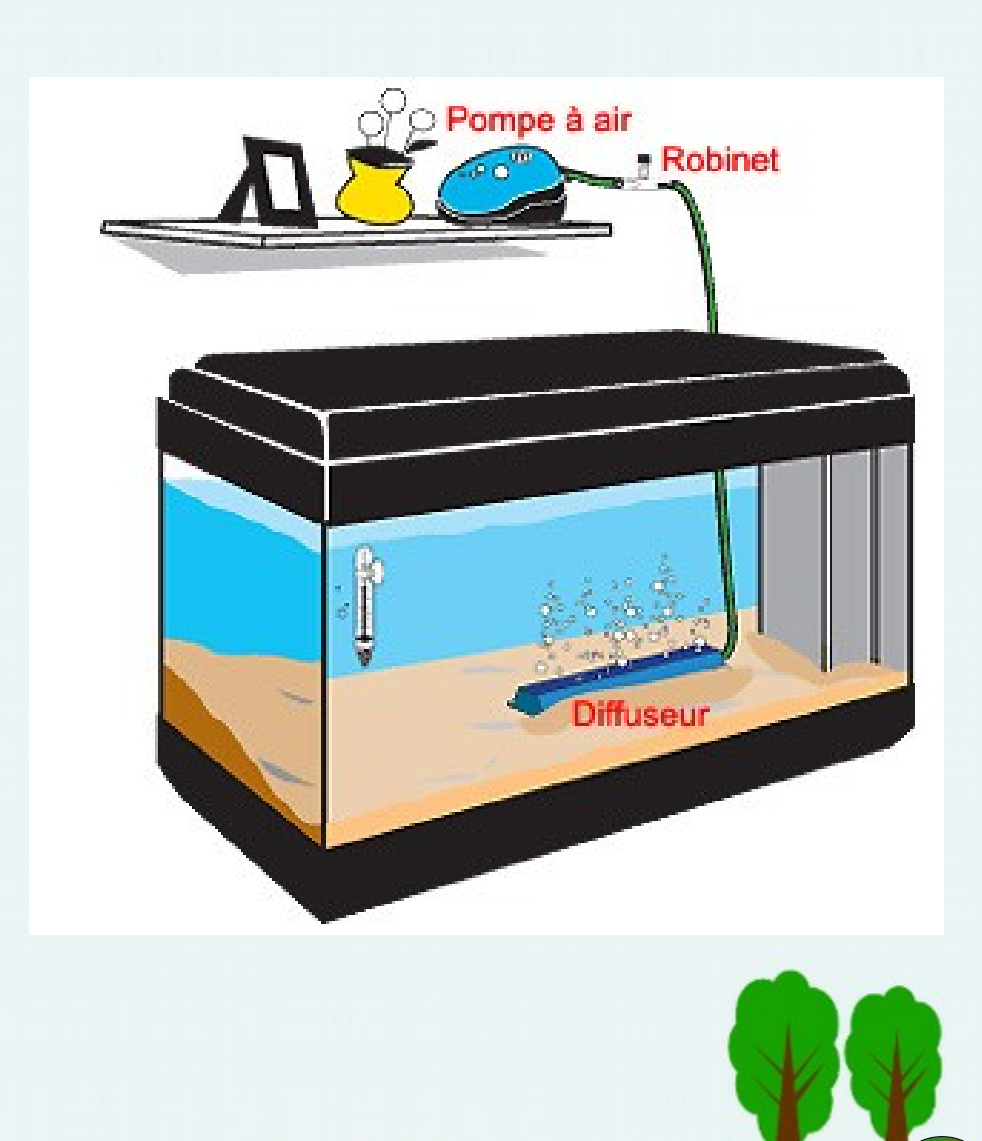

4

## C) Maintien des conditions optimales : quelles erreurs éviter ?

<span id="page-4-0"></span>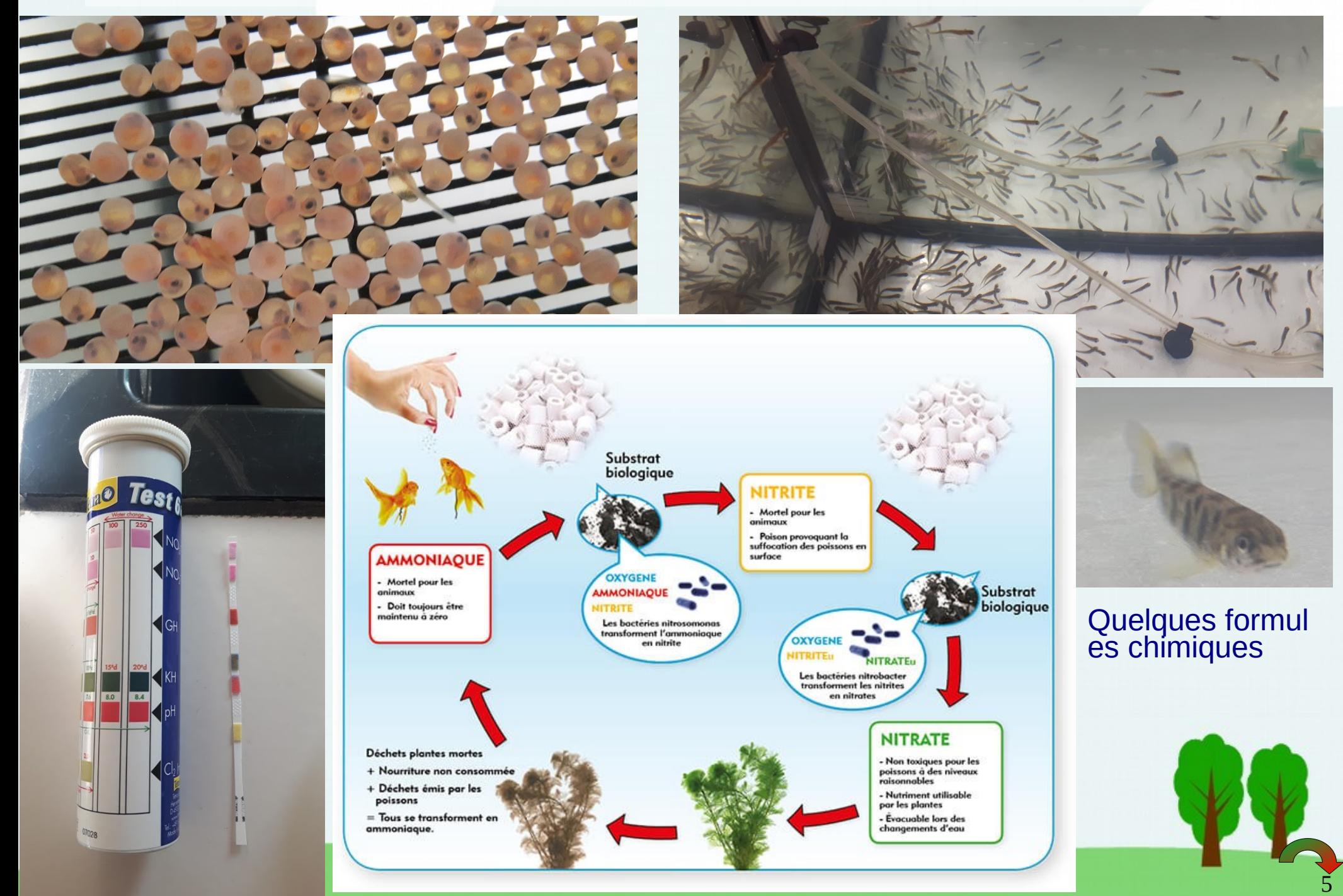

## **II. Les activités en extérieur :**

A) La microfaune de rivières : présentation, observation, identification

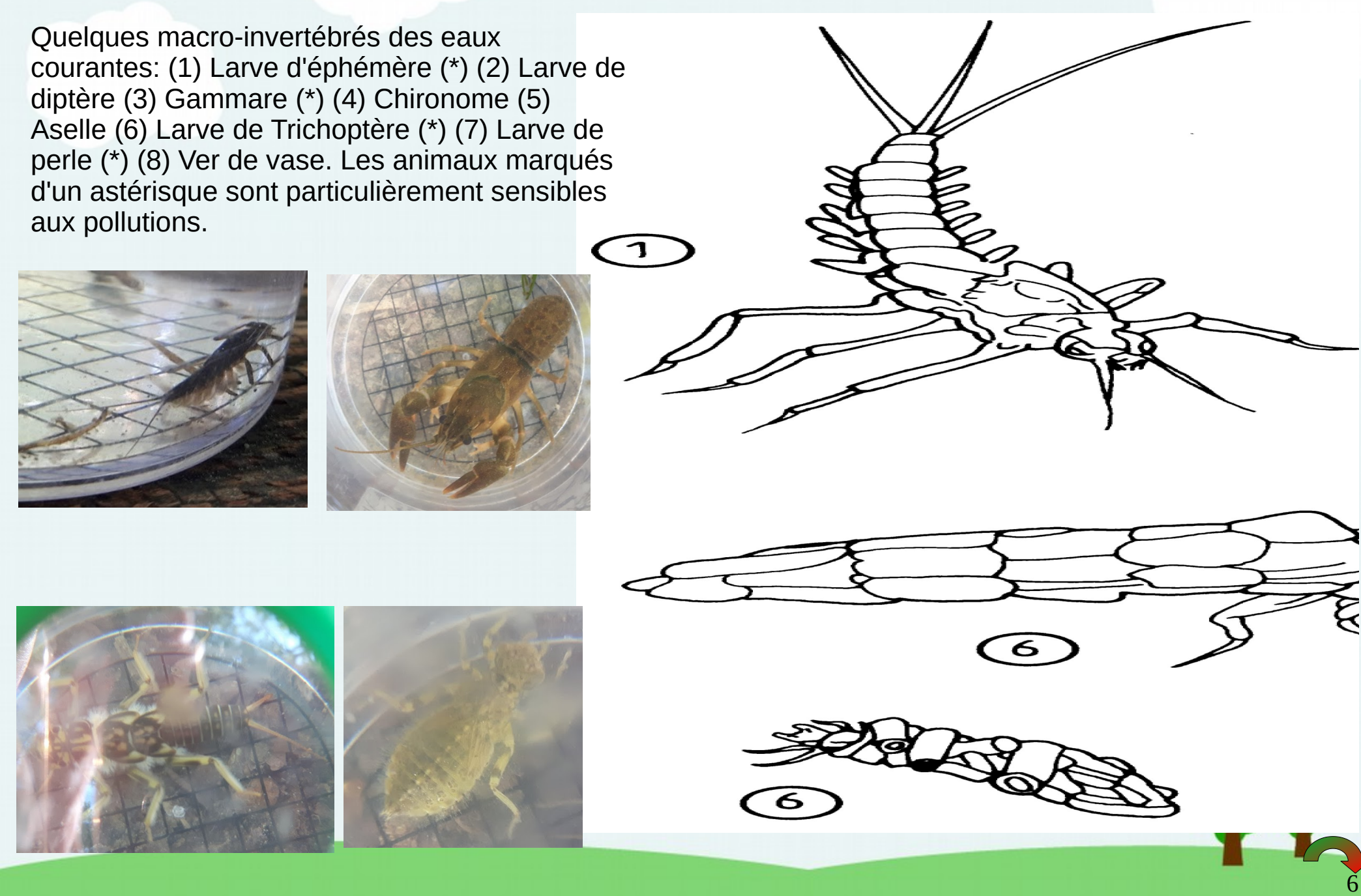

## B) Pêcher de façon responsable

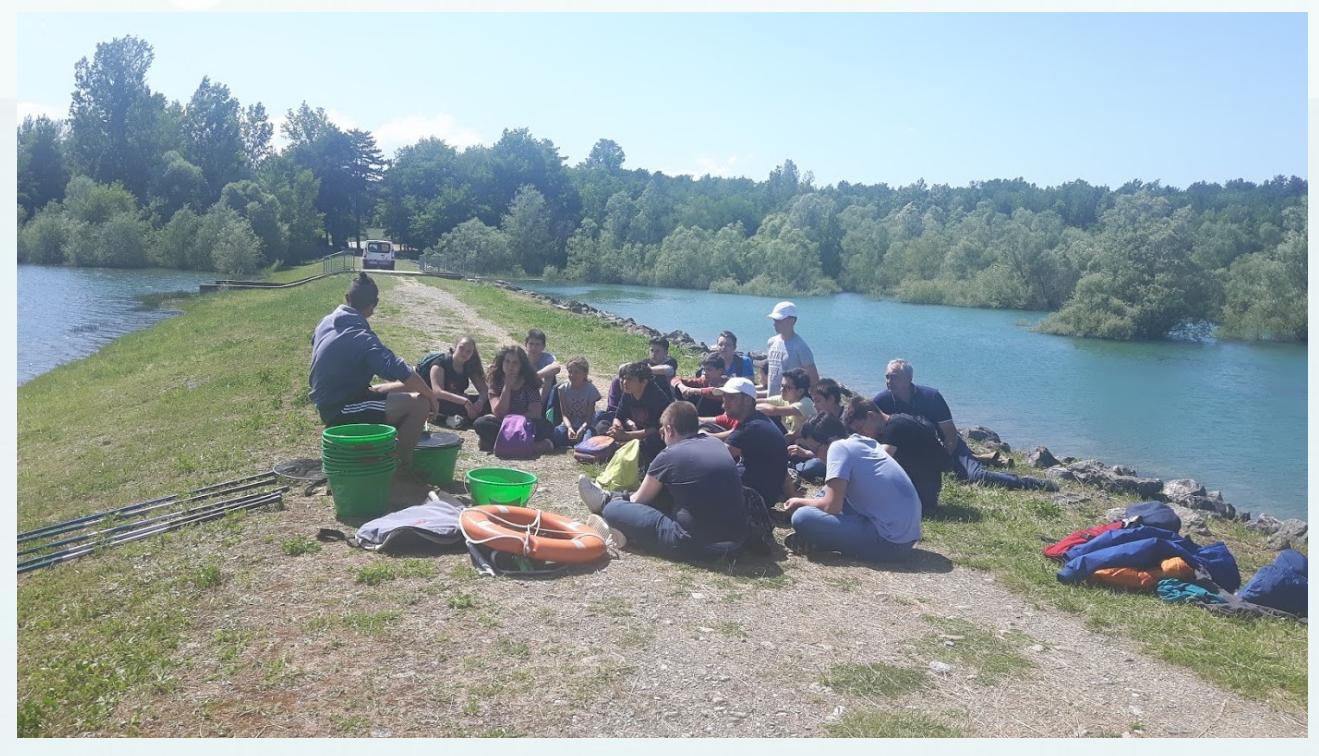

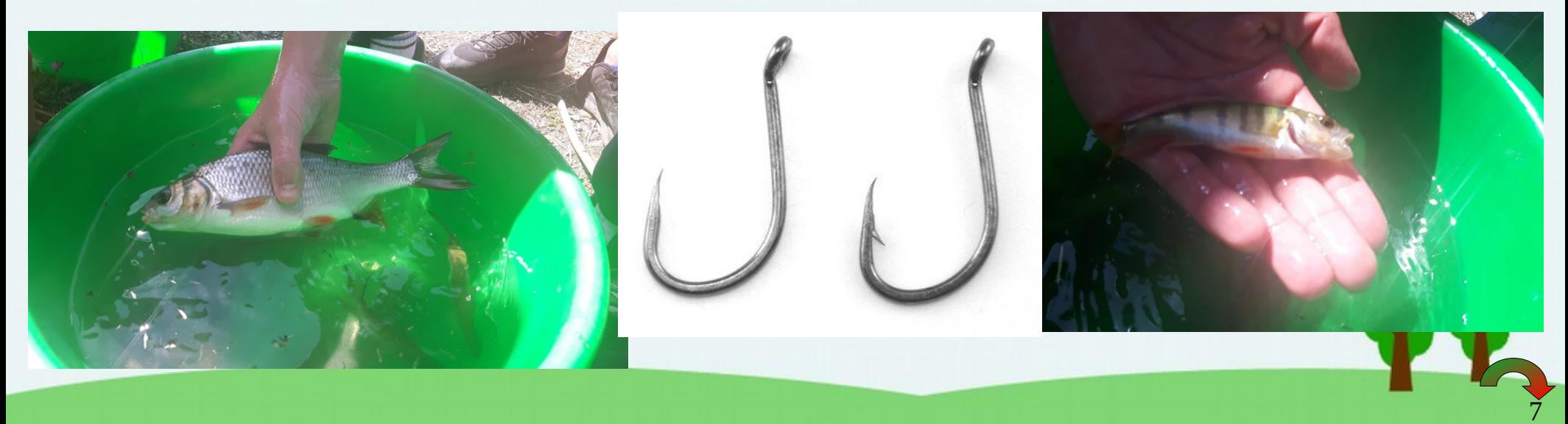

## C) La vie au bord des ruisseaux : des espèces en danger ?

Masaraigne agratique

NOM LATTN Keenes folien

Les zones hamides accaeillent des espèces de mammifères peu communes, fragiles on emblematiques. Si certaines sont strictement liées au monde aguatique, comme la Lontre d'Enrope on le Desman des Pyrénées, espèce endémigne" des l'yrénées appelée aussi 'rat trompette', d'autres, comme le l'utois d'Europe,

fréquentent des milieux écologiques très différents. p'autres espèces nouvellement installées,

dites exotiques, comme le Ragondin ou le vison

d'Amérique, sont considérées comme envahissantes. Les zones hamides sont essentielles à la sarvie

de ces espèces. Aussi, la dégradation des milieux

agnatiques en font des espèces menacées.

" Endémique d'une région : se dit d'une espèce qu'on ne trouve<br>que dans cette région géographique. A Espèce exotique envahissante

 $Lum = H \lambda H.$ 

Brins d'Ariège... Les mammifères d'Ariège liés à l'eau

> Nou VERNICULARE Non Limited  $105.454$  55 0

Desman des Pyrènees Wenner portation  $TATE$ 

Nouvements **NON LATIN** Macaster\_cognes  $C$ 

> NOW VERNICULARE NAM LATTN  $40.3 - 20.4$

Nouvemberge **MAN CAP** 

Now you accurate A

NON LATIN

 $Lum = R \lambda R$ 

cates lates TATCH : \_ 100 A 110 cm

campagnol amphibic Non Lerry<br>Arrivés se pidas TATUTE \_ If & D. On

8

## Remerciements

Nous tenons particulièrement à remercier la fédération de pêche de l'Ariège et son intervenant Julien qui nous a guidé tout au long de ce projet et nous a permis de découvrir la vie au bord des rivières et lacs proches de chez nous et à pratiquer des activités nature comme la pêche tout en respectant notre environnement.

Les élèves de l'atelier E3D

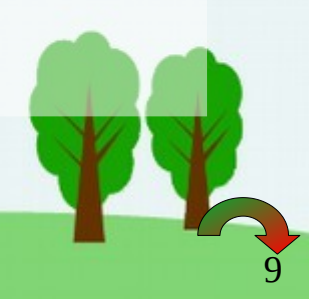

## <span id="page-9-0"></span>Quelques formules chimiques :

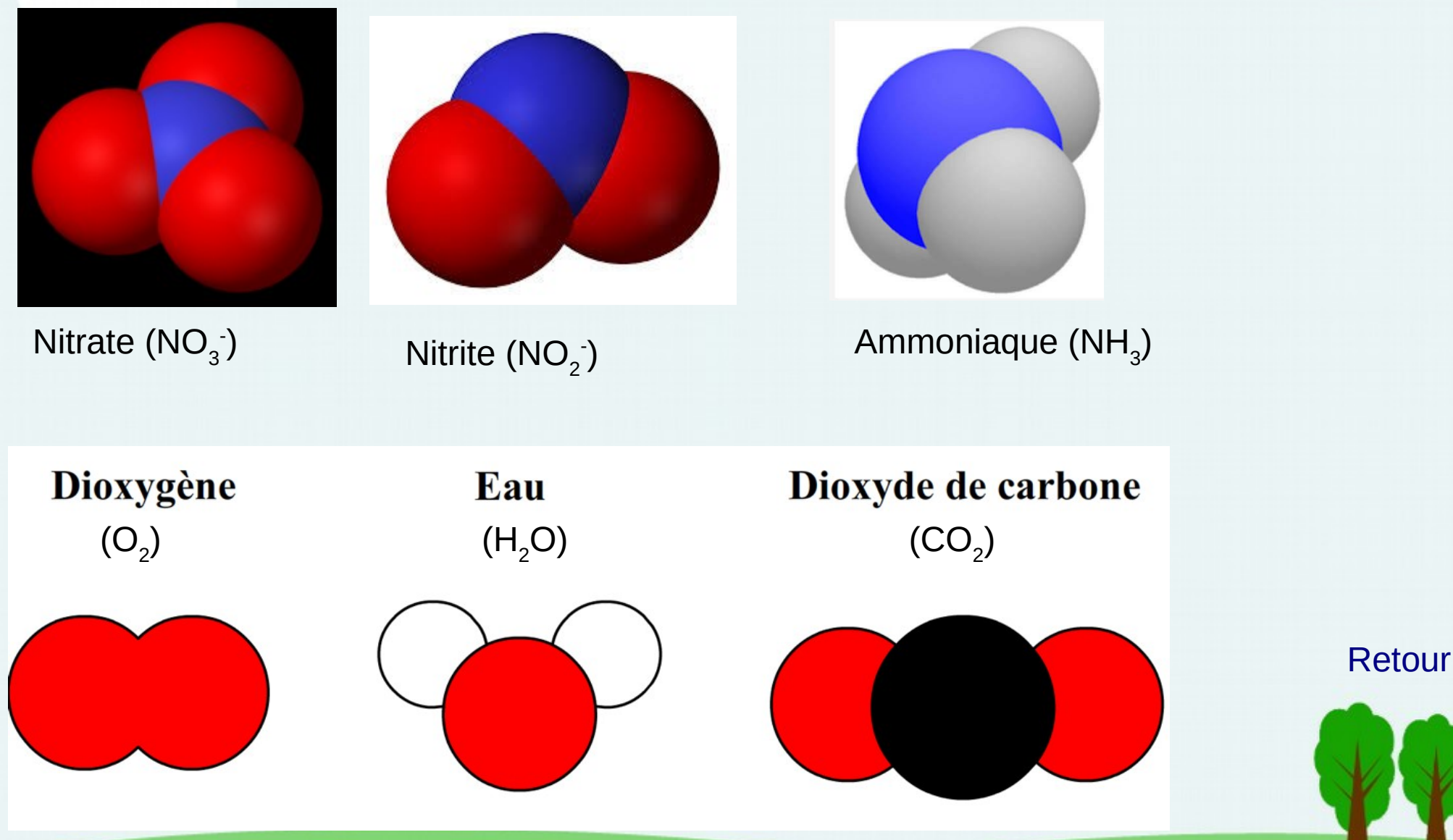

### La rivière : un enjeu de la préservation de l'environnement

Collège Victor Hugo. Lavelanet Elèves de l'atelier E3D

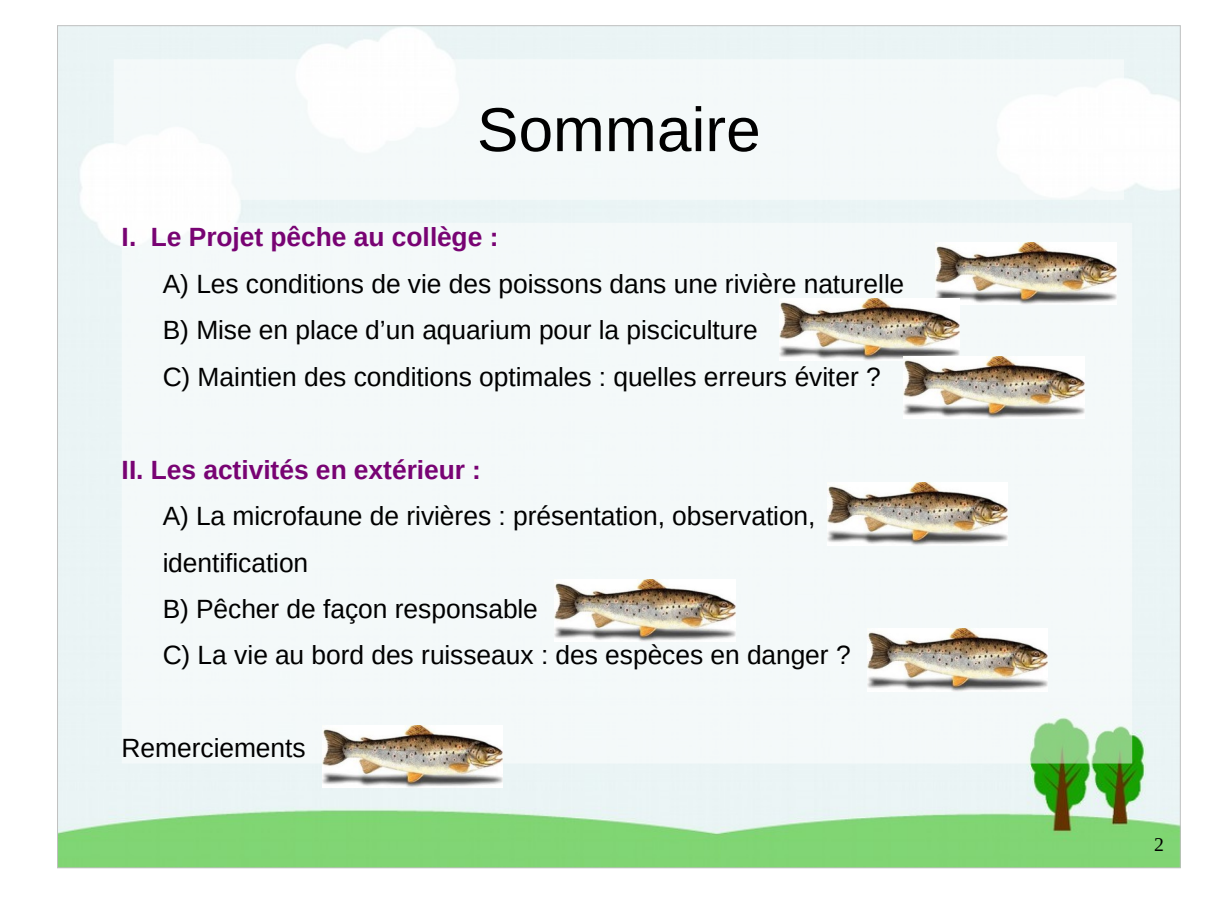

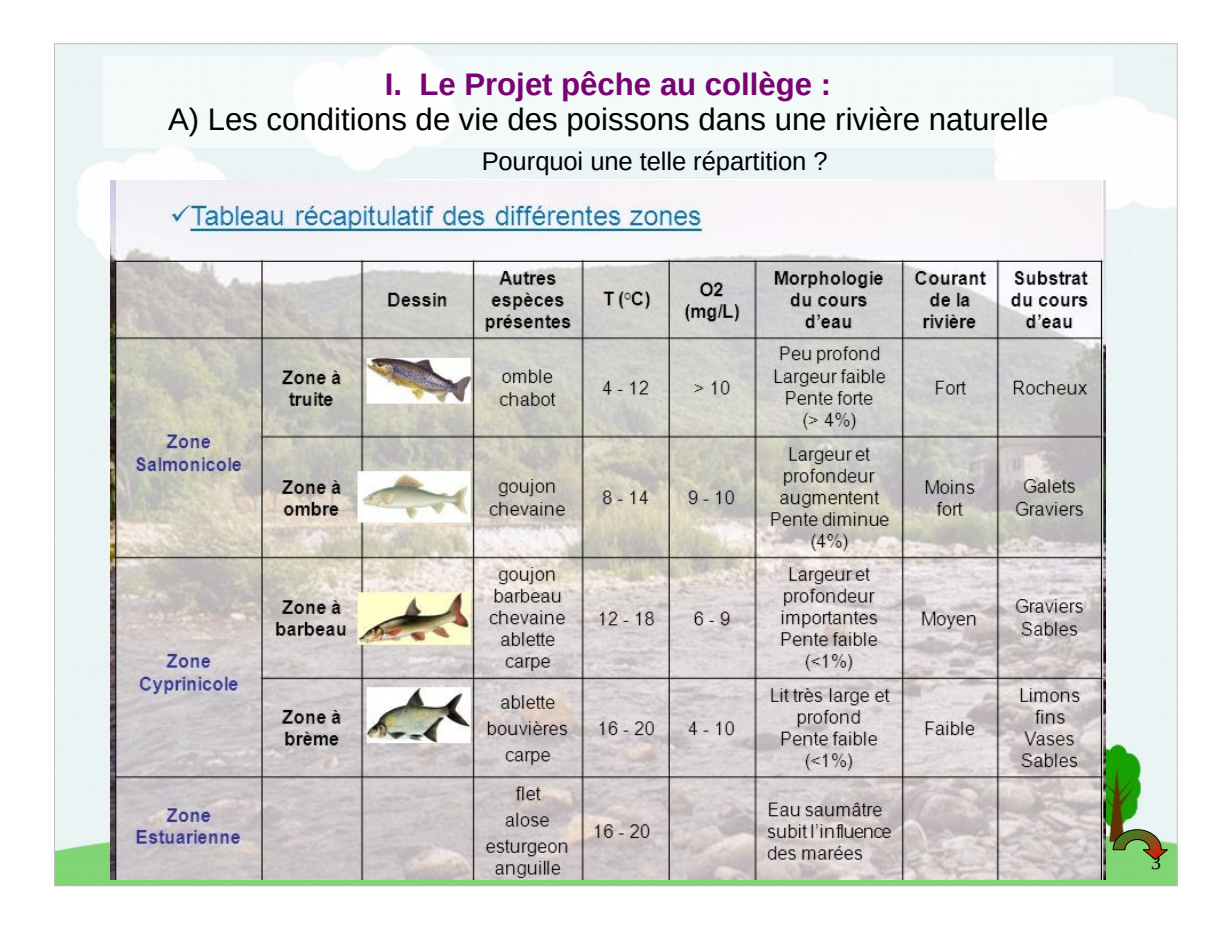

- Pour démarrer la pisciculture au collège, nous avons d'abord du étudier les conditions de vie des poissons dans leur milieu naturel : la rivière.
- Dans nos rivières, on ne retrouve pas les mêmes espèces partout. Chaque espèce a une zone de préférence. On parle de « zonation de la rivière »

### **On peut se demander pourquoi ils sont répartis comme ça ?**

Pour cela, il faut observer ce tableau un peu compliqué.

- On y remarque que plus on descend le cours d'eau et plus la température augmente tandis qu'on trouve de moins en moins de dioxygène.
- Ainsi on va trouver à l**'amont** des rivières des poissons exigeants en O2 et ayant besoin d'eau froide et à l'**aval** des poissons de moins en moins exigeants en O2 et se plaisant bien à plus haute température.
- Il existe bien d'autres critères comme la présence de cachettes mais ils sont moins importants pour la pisciculture.

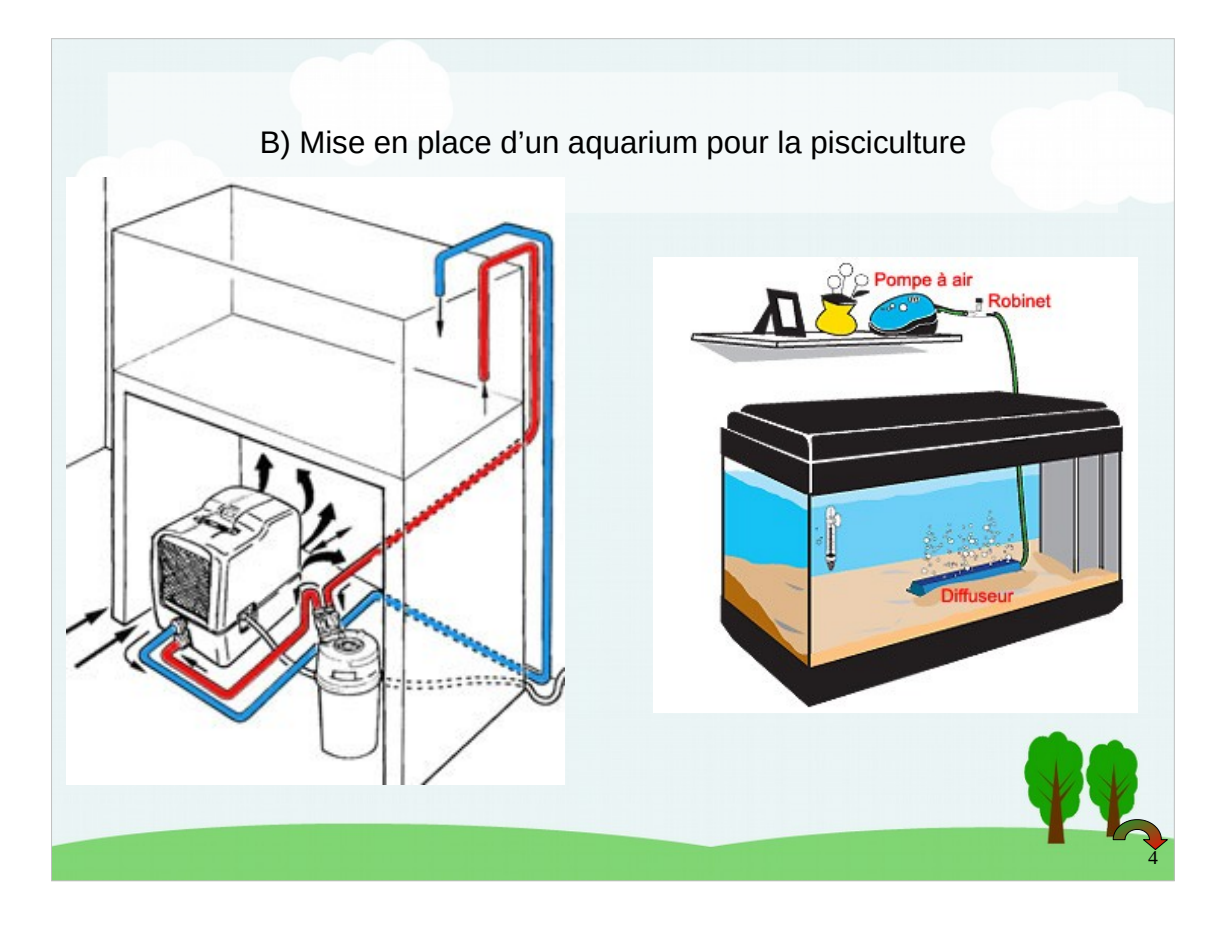

Au collège, nous avons effectué la mise en place de l'aquarium en décembre.

Plusieurs éléments importants doivent être pris en compte pour que l'eau de cet aquarium présente les mêmes caractéristiques que celles de la rivière. **Que faut-il déjà ? → Réponses des participants**

## **Eau froide et bien oxygénée**

Pour cela nous avons utilisé deux appareils essentiels :

- Un **refroidisseur** qui maintient l'eau à température constante (environ 13°C)
- Un **bulleur** pour oxygéner l'eau :
- Explication du fonctionnement du bulleur à l'aide de l'aquarium et de l'oxymètre.

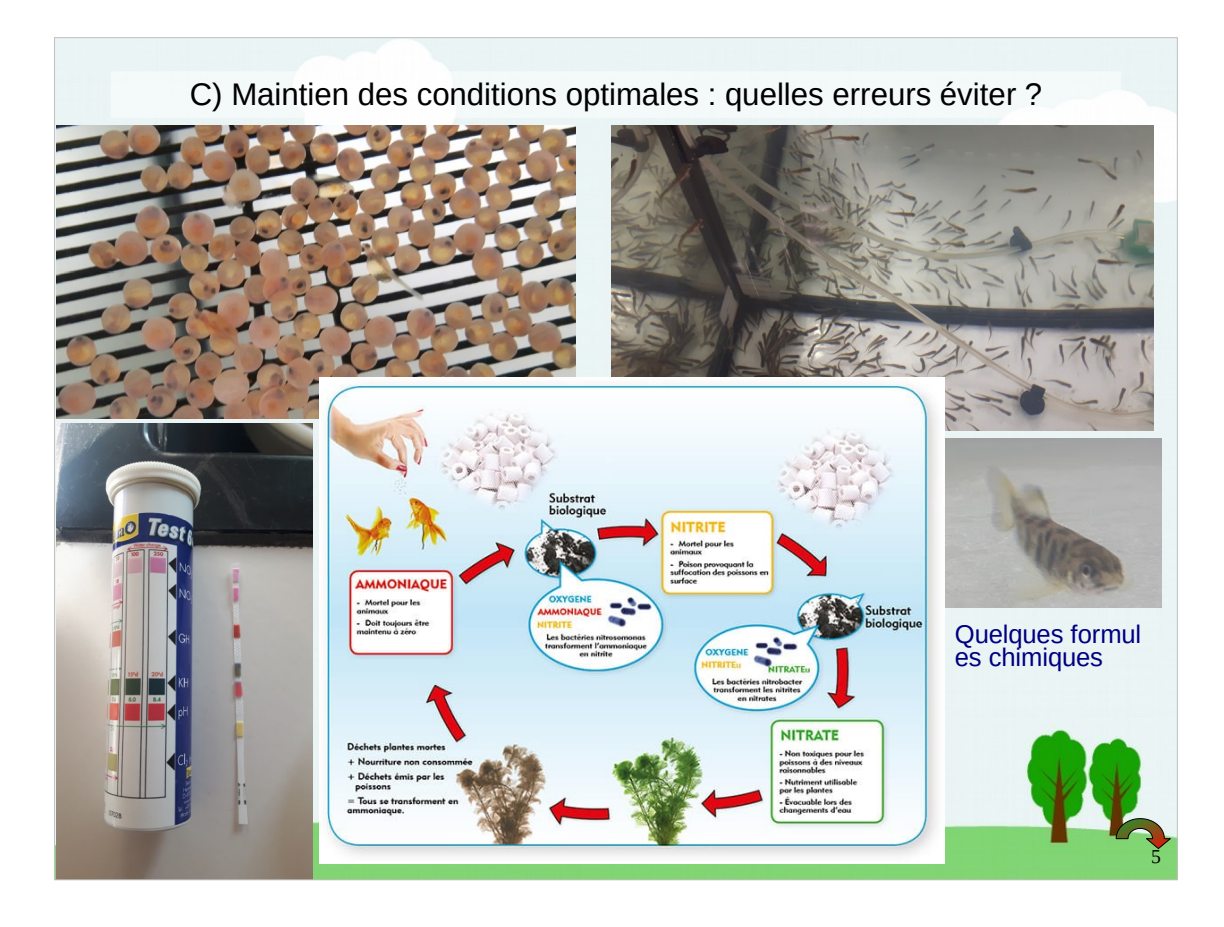

- Une fois l'aquarium installé, en janvier, nous avons reçu environ 500 œufs de truite qui ont très vite éclos.
- Il a alors fallu nourrir ces alevins quotidiennement pour qu'ils puissent grandir, mais ce n'est pas tout.
- Le taux de mortalité chez les alevins dans la nature est d'environ 90 % et dans un espace clos, il est dangereux de laisser ces poissons morts. Malgré la présence du filtre, un nombre trop important de morts qui se décomposent dans l'aquarium polluent vite l'eau qui contient alors un taux de nitrites toxique pour les survivants. C'est malheureusement ce qui nous est arrivé et il a fallu changer l'eau à moitié plusieurs fois d'affilée pour restaurer les bonnes conditions du début. Entre temps le taux de mortalité est grimpé en flèche et au final il ne nous est resté qu'une dizaine d'alevins.

### **Petite démonstration de la lecture des bandelettes test pour l'aquarium avec nos poissons rouges.**

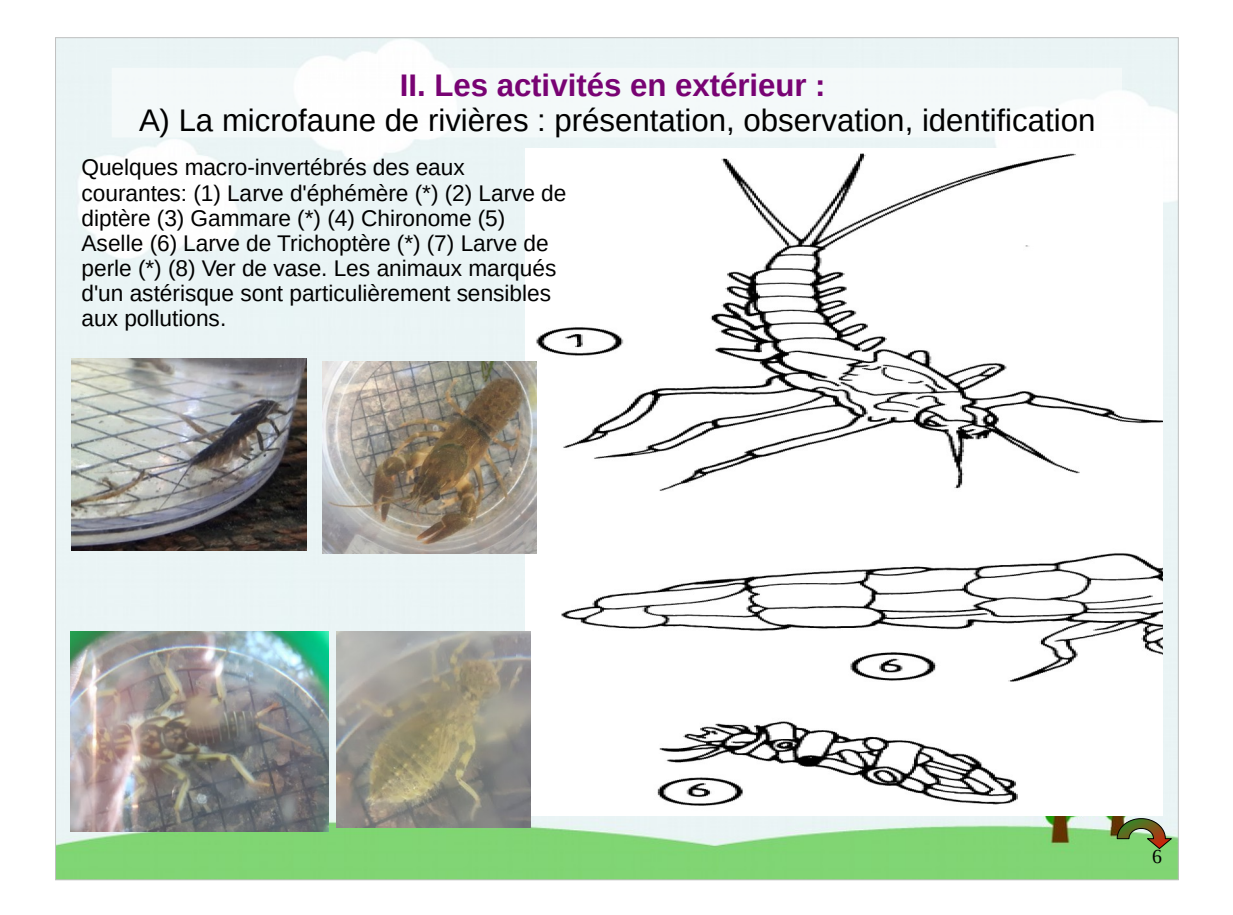

- Au début du mois de juin, nous avons effectué une sortie au lac de Montbel.
- Durant la matinée, nous avons observé quelques animaux invertébrés récoltés par notre intervenant Julien.
- Nous avons effectué nous aussi un prélèvement il y a quelques jours et nous allons vous présenter ces animaux et vous demander de les identifier à l'aide du document suivant.
- Cela nous a permis de voir que les rivières et les lacs sont peuplés de nombreux animaux et pas seulement de poissons comme on peut se l'imaginer.

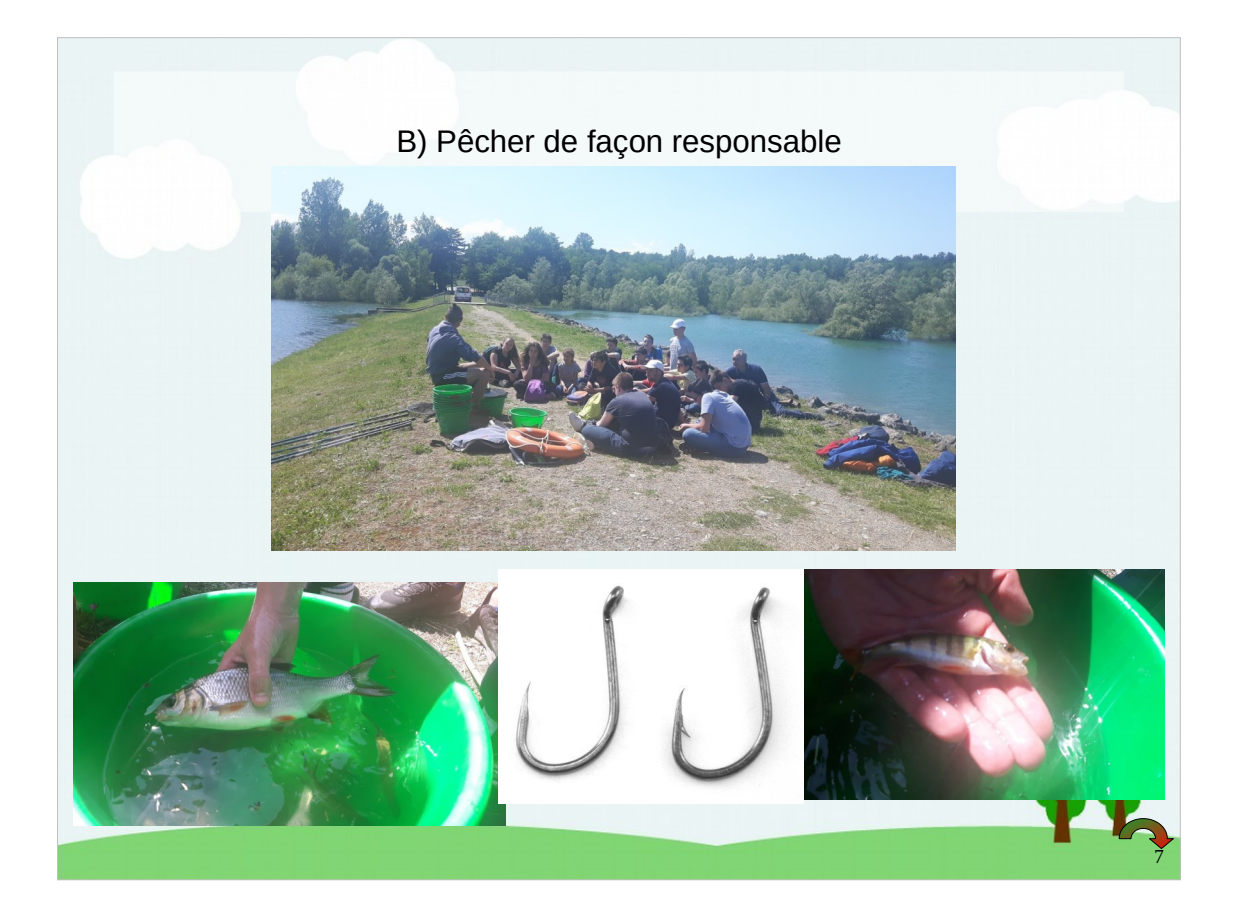

- La suite de notre visite a consisté en une initiation à la pêche.
- Nous avons utilisé des hameçons sans ardillon pour ne pas blesser les poissons et pouvoir ainsi les relâcher dans leur milieu naturel à l'issue de la journée.
- Nous avons ainsi pu voir que la pêche n'est pas forcément une activité cruelle ou à but alimentaire. Il peut s'agir d'un loisir qui n'impacte pas le milieu naturel.
- Il est important, quel que soit notre objectif en allant pêcher de respecter les quotas imposés en termes de taille et de nombre d'animaux prélevés. Cela permet à la rivière de rester un espace naturel préservé.

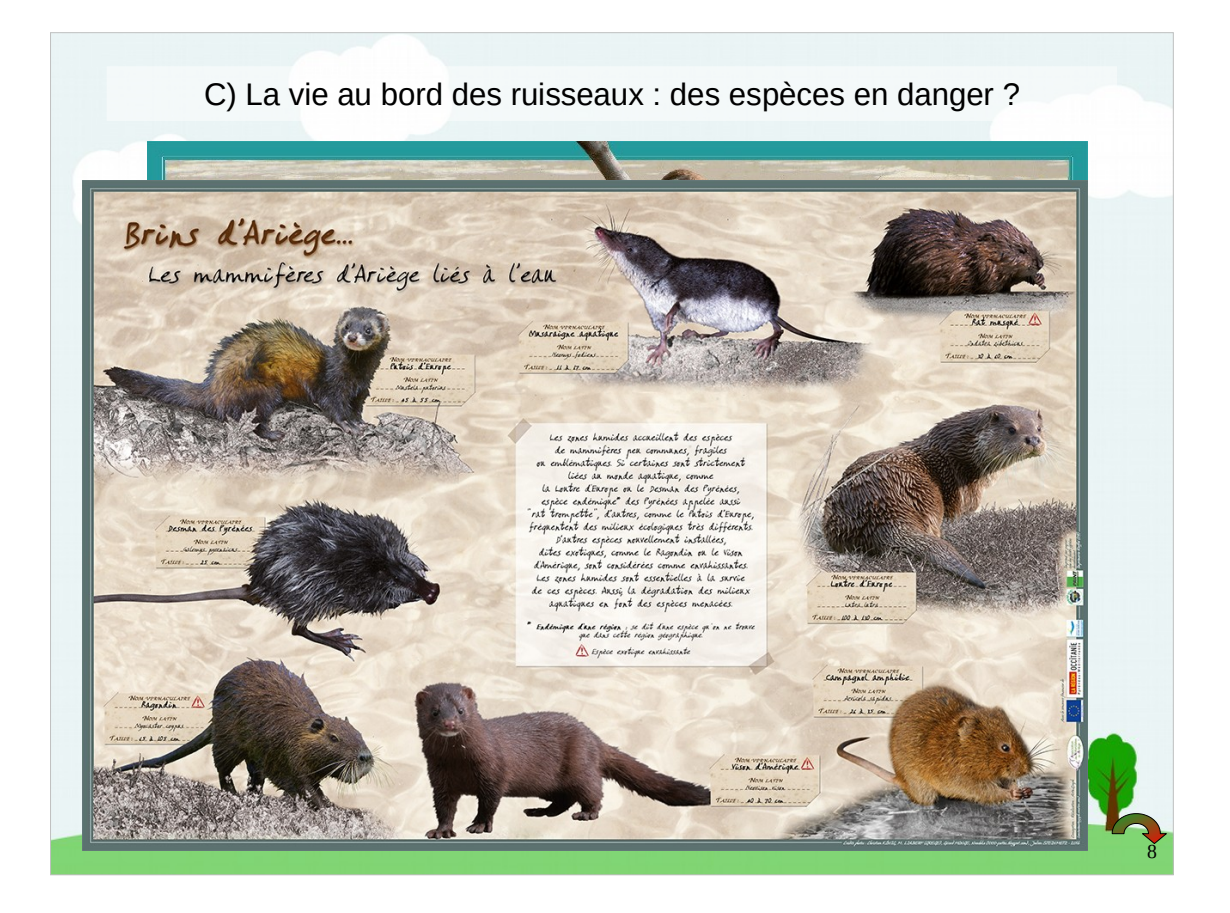

- Enfin, lors d'un projet commun à tous les 5<sup>e</sup> du collège, nous sommes allés visiter un centrale hydroélectrique à Orlu.
- Nous avons ainsi pu voir que même une énergie renouvelable comme l'énergie hydroélectrique peut modifier l'environnement.
- En effet, les barrages modifient les débits de la rivière et donc son oxygénation.
- EDF est conscient de ce phénomène et aménage des espaces préservés en marge de ses centrales. C'est ainsi qu'un petit mammifère emblématique des pyrénées : le desman (ou rat trompette) a pu être sauvé.
- Comme on l'a vu, il faut également veiller à maintenir dans les rivières des conditions de vie idéales pour les poissons et tous les autres êtres vivants. C'est nos activités humaines (pollution, modification des débits) qui vont finalement impacter le plus ce milieu de vie.

## **Remerciements**

Nous tenons particulièrement à remercier la fédération de pêche de l'Ariège et son intervenant Julien qui nous a guidé tout au long de ce projet et nous a permis de découvrir la vie au bord des rivières et lacs proches de chez nous et à pratiquer des activités nature comme la pêche tout en respectant notre environnement.

9

Les élèves de l'atelier E3D

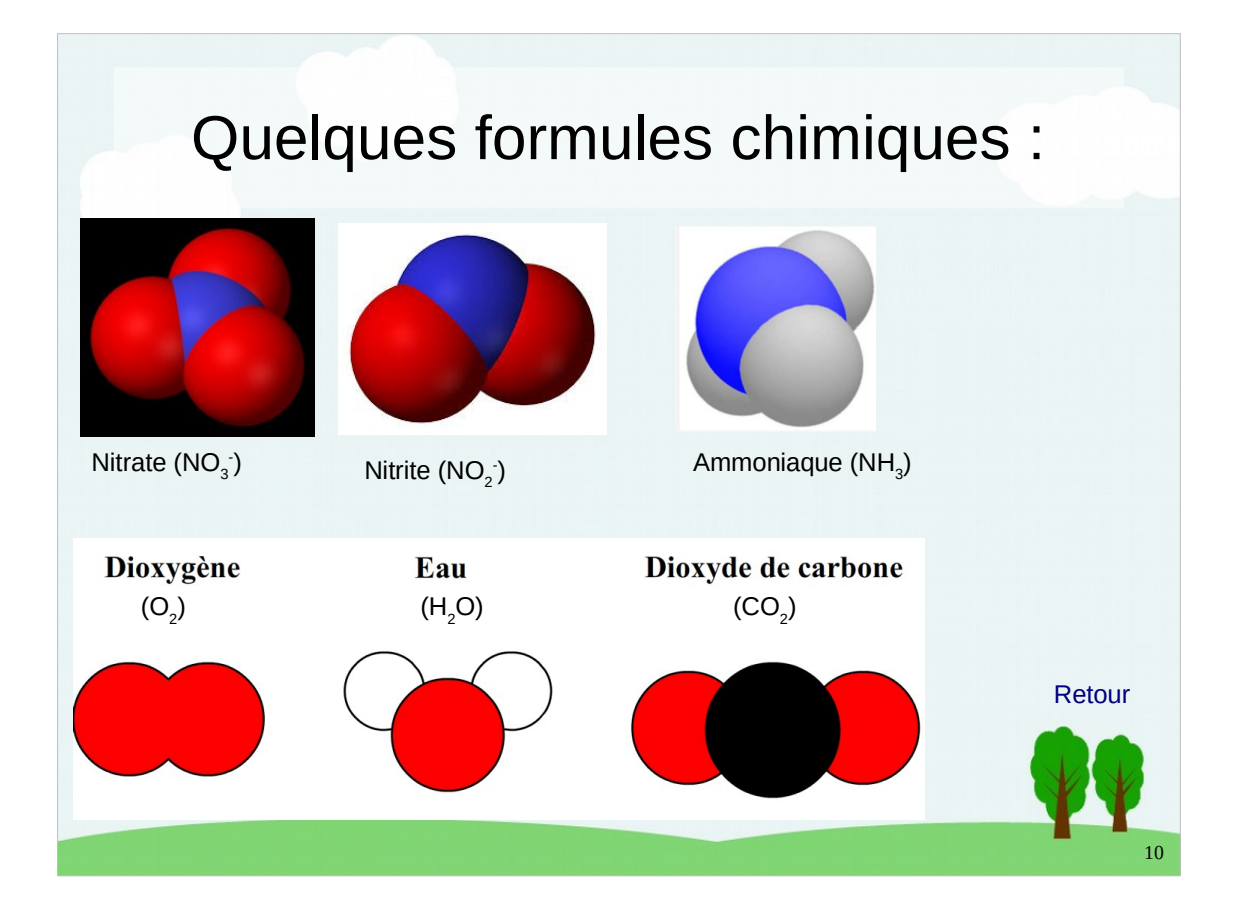